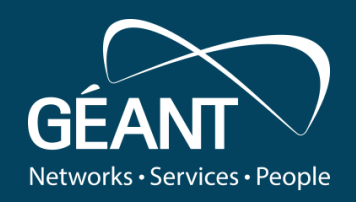

#### **Streaming Telemetry in zero-footprint monitoring studies in WP6T3**

**Pavle Vuletic, UoB/AMRES Marinos Dimolianis, NTUA**

Telemetry and Big Data Workshop, 10th November 2020 Public

www.geant.org

#### **Zero-footprint monitoring goals**

- (active) performance monitoring usually means adding additional devices (probes) into the PoPs - increased PoP complexity
- Performance SLA parameter monitoring: delay, jitter, loss
- Can we monitor network service performance using standard based protocols and without the use of any additional equipment in PoPs? (zero footprint)
- Previous issues:
	- Proprietary protocols (Juniper RPM, Cisco SLA)
	- No standard protocol implementation
	- Monitoring probes became small, but even very small or virtual probe mean additional hardware in PoPs
- example and the contract of the contract of the contract of the contract of the contract of the www.geant.org www.geant.org • Other goals: Monitoring path end to end and per-segment, monitoring separate network services

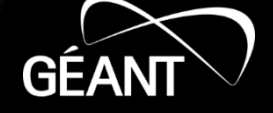

#### **Landscape has changed recently**

- TWAMP implementation on Juniper and Cisco devices (Cisco responder only)
- Virtual services on Cisco can install Linux on spare CPU cycles and on that Linux e.g. perfSONAR,
- Cisco guestshell run custom Linux applications, for automated control and management
- Are all these implementations interoperable?
- Can these TWAMP implementations be used for detailed network performance monitoring? (end-to-end and per segment)
- <sup>3</sup> www.geant.org • Export the data using streaming telemetry

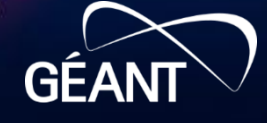

#### **Two-Way Active Measurement Protocol (TWAMP)**

- Host to Host (twping perfsonar/owamp)
- Host to Router (twping TWAMP server)
- Router to Router (TWAMP server client)
- Host to virtual service on a router (twping twping)
- Virtual service on a router to router or host

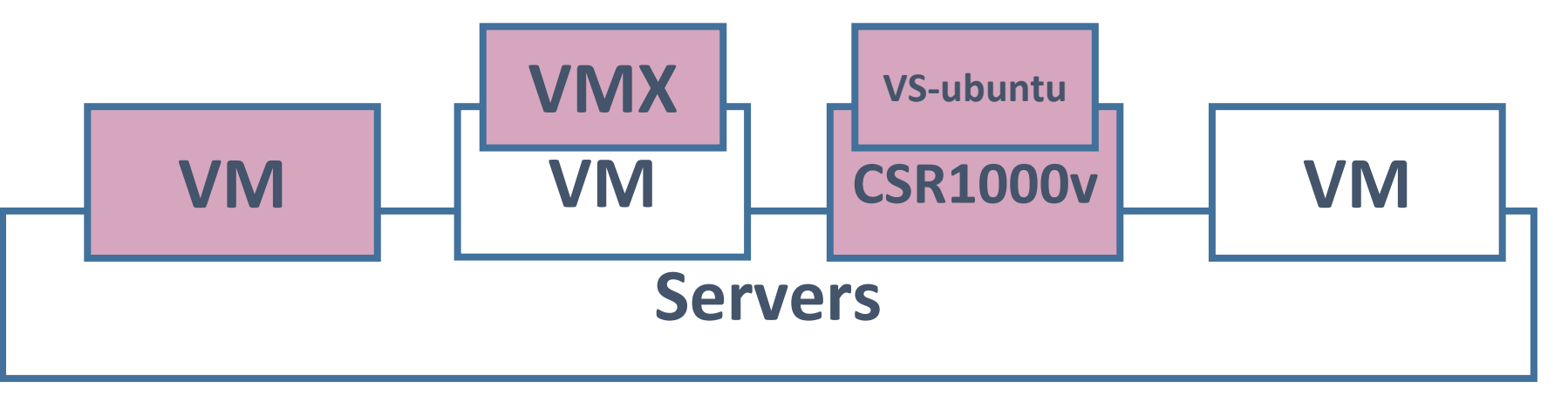

#### **Although interoperable, the metric set is not the same**

- **Juniper Routers (SNMP)**
	- Round Trip Time (RTT)
	- RTT Jitter
	- RTT Inter-arrival Jitter
	- Egress Jitter
	- Egress Inter-arrival Jitter
	- Ingress
	- Ingress Jitter
	- Ingress Inter-arrival Jitter

# • **Linux Hosts**

- Round Trip Time (RTT)
- Send Time
- Reflect Time
- Two Way Jitter
- Send Jitter
- Reflect Jitter

<sup>5</sup> www.geant.org Min, Max, Average, StdDev Min, Max, Median

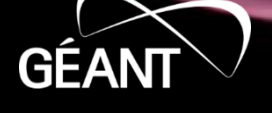

## **Experimental evaluation**

- Path through the Linux, Juniper and Cisco devices
- Monitor per segment and end to -end service performance
- Added latency, jitter
- Test dynamic path changes

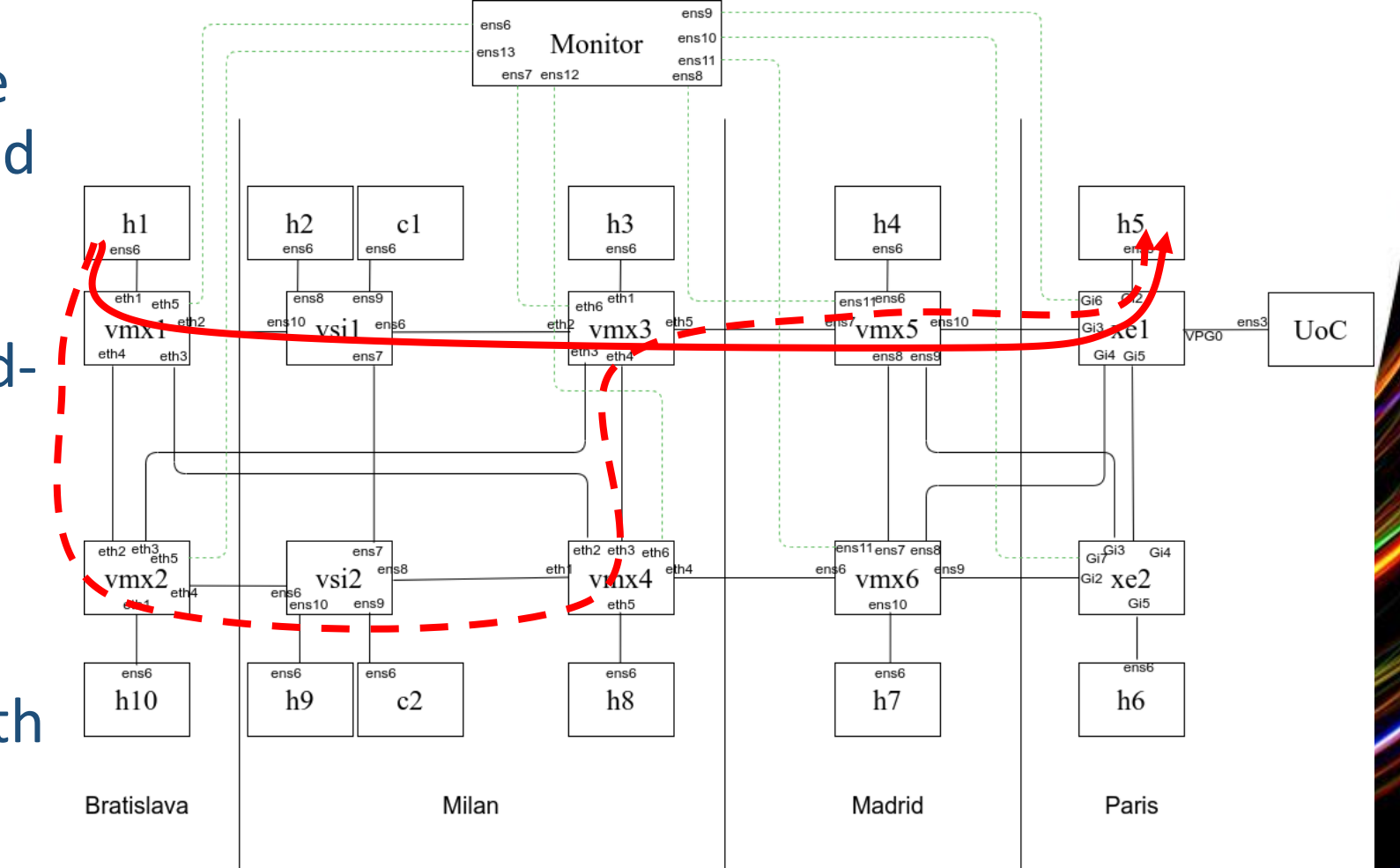

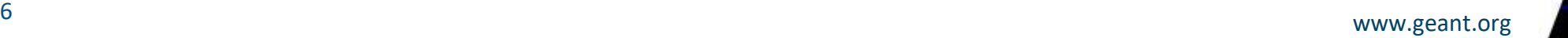

### **How it looked like**

**15:00**: Additional delays are added using the [tc](https://man7.org/linux/man-pages/man8/tc-netem.8.html) tool on selected interfaces of the VS1 and VS2 devices:

- VS1 ens10: 20ms, ens6: 40ms
- VS2 ens6: 40ms, ens10: 60ms

**15:10**: Traffic is redirected via vMX1-vMX2-VS2-vMX4-vMX3.

**15:20**: The original path is restored and network traffic is rerouted via the path: vMX1-VS1-vMX3.

**15:30**: Delays are returned to their original values.

**15:40:** The Jitter is added to vMX1- >vMX3.

**15:50**: The Jitter is removed from vMX1-vMX3.

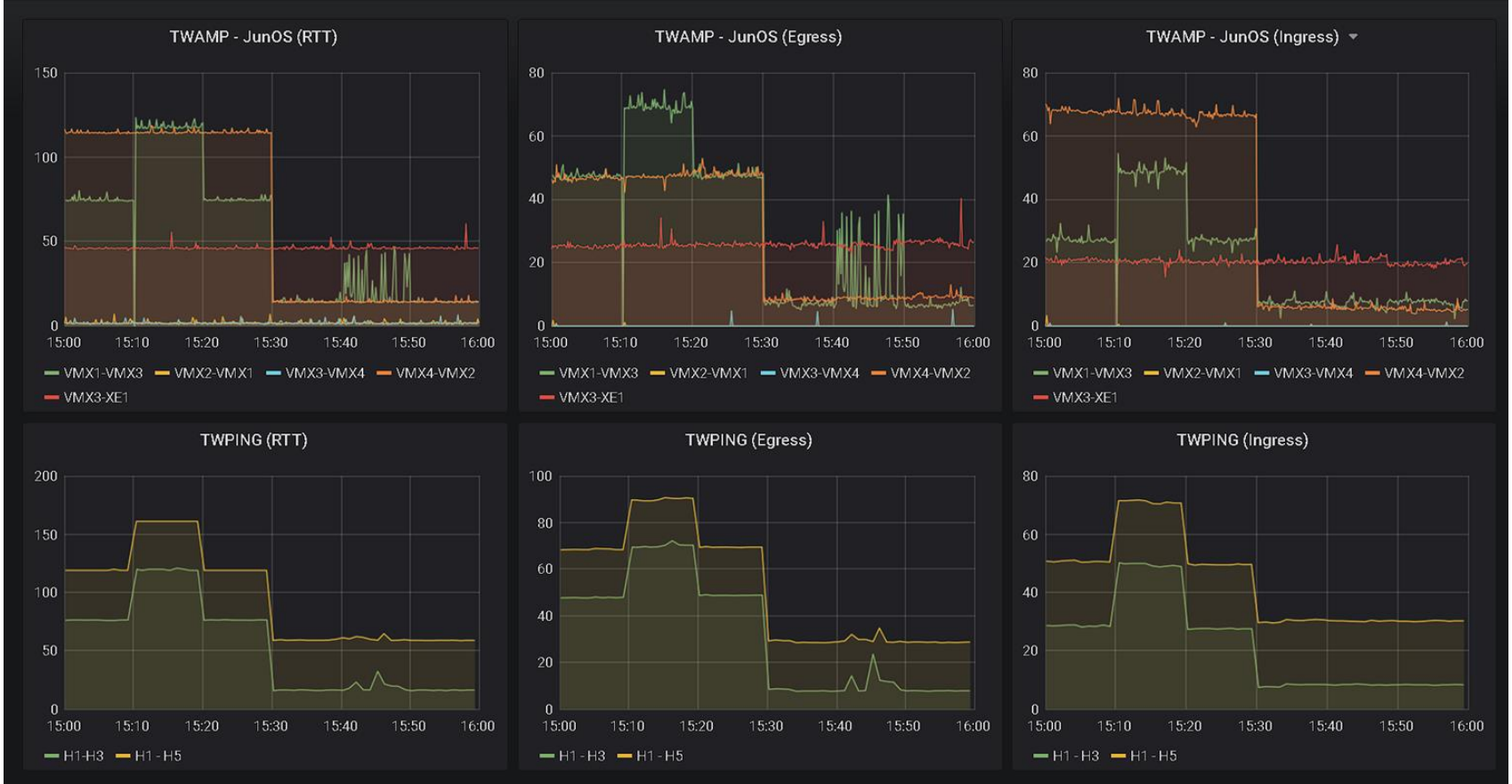

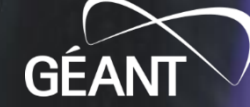

**3 8 8 7 6** 

010pg 00100

### **Why streaming telemetry?**

- Supported on the latest releases of network OSes, although still different transport methods and data models:
	- J: UDP, gRPC, C: NETCONF, gRPC, gNMI
	- J: Juniper, OpenConfig, C: YANG
- Real time monitoring you can retrieve data even within ms
- More reliable, secure than SNMP
- Expected to have smaller processing requirements in comparison to SNMP
- Use streaming telemetry to subscribe on data that the vendor supports or in programmable data planes stream your own data.

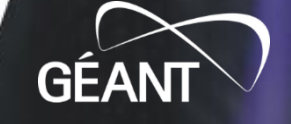

### **Streaming Telemetry export**

- Dial-Out
	- Data subscription is configured in the router (periodic or on-event)

}

- Simplicity
- Dial-In
	- Data subscription is defined in the collector
	- Scalability

telemetry ietf subscription 98 encoding encode-kvgpb filter xpath /ip-sla-ios-xe-oper:ip-sla-stats source-address 172.16.0.82 stream yang-push update-policy periodic 5000 receiver ip address 172.16.0.252 57000 protocol grpc-tcp

#### Cisco Dial-Out Configuration Juniper Dial-InConfiguration

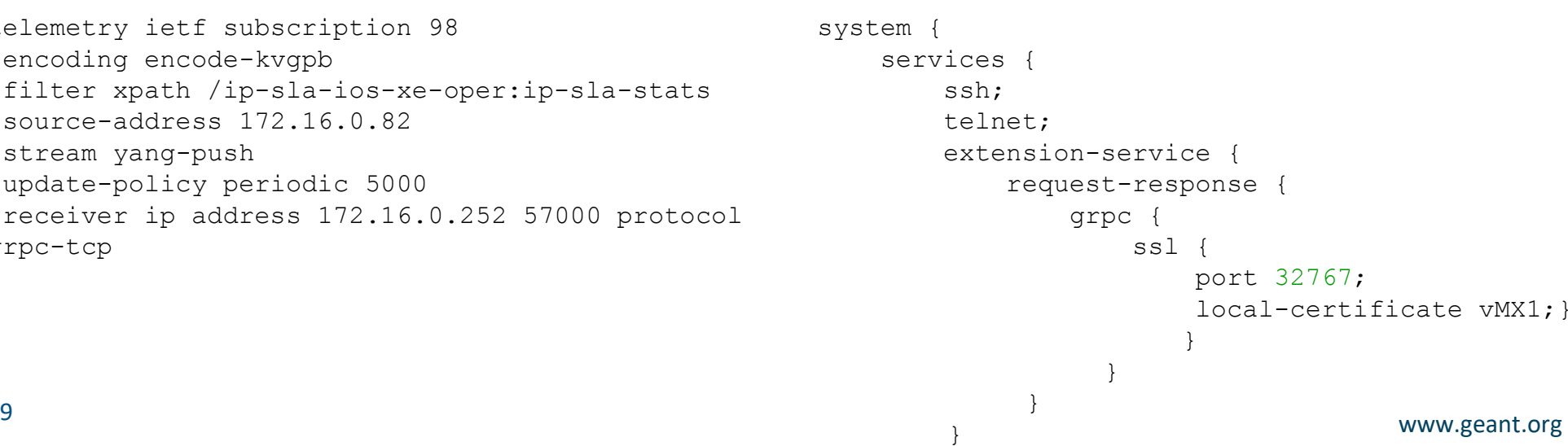

#### **Streaming Telemetry Data collection**

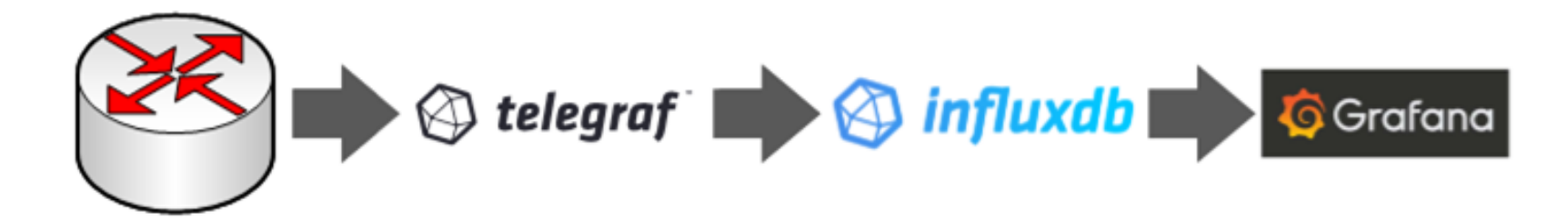

### **Telegraf - Configuration**

#### Cisco Dial-Out Juniper Dial-In

*[[inputs.cisco\_telemetry\_mdt]]* **transport** = "grpc" # Address and port to host telemetry listener **service\_address** = ":57000" **[inputs.cisco\_telemetry\_mdt.aliases]** ifstats = "ietf-interfaces:interfacesstate/interface/statistics"

**[[inputs.jti\_openconfig\_telemetry]] servers** = ["vMX1:32767","vMX2:32767","vMX3:32767","vMX4:32767"] **username** = "XXX" **password** = "XXX" **client\_id** = "telegraf" **sensors** = [ "/interfaces/", "collection /components/ /lldp", "twampmeasurements /junos/twamp/client/probe-test-results/" ]

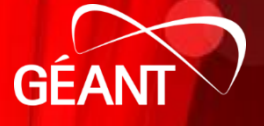

### **Conclusions**

- All the twamp session combinations (H->C, H->J, J->C, C-J, ...) gave very similar results and showed reliability over long periods of time
- The network was not heavily loaded
- Monitoring network services using standard based protocols and no additional hardware is possible.
- Streaming the results from both router platforms without any issues
- Setting up some of the elements (virtual service, finding xpaths of the variables for streaming telemetry) not always trivial and not perfectly documented

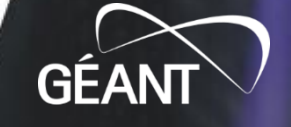

#### **Soon...**

- Zero-footprint Monitoring cookbook (look at the GEANT's announcements)
	- TWAMP interoperability
	- virtual services
	- streaming telemetry
- if interested, send me an email for the final draft.

#### dd-mm-vvvv **Zero-footprint Monitoring** Milestone <MX.X - Doc Property: Subject> **Grant Agreement No.:** 856726 **Work Package** <Insert EC work package number (WP1)> **Task Item:** <lnsert task number - e.g. Task 2> **Dissemination Level:** <PU (Public), CO (Confidential), CI (Classified)> Document ID: <Doc Property: Keywords> Authors: Payle VuletiĆ (University of Belgrade), Marinos Dimolianis (NTUA/GRNET), Victor Olifer (JISC) © GÉANT Association on behalf of the GN4-3 project. The research leading to these results has received funding from the European Union's Horizon 2020 research and innovation programme under Grant Agreement No. 856726 (GN4-3).

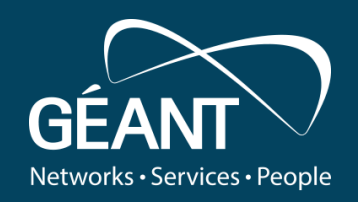

# **Thank you**

Any questions?

#### www.geant.org

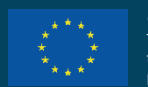

© GÉANT Association on behalf of the GN4 Phase 3 project (GN4-3). The research leading to these results has received funding from the European Union's Horizon 2020 research and innovation programme under Grant Agreement No. 856726 (GN4-3).